Windows 95/98 100

- 13 ISBN 9787302010753
- 10 ISBN 7302010757

出版时间:2000-3

页数:230

版权说明:本站所提供下载的PDF图书仅提供预览和简介以及在线试读,请支持正版图书。

#### www.tushu111.com

Windows 95 98

Windows 95/98<br>Thermet

**The structure is a structured structure in the structure internet** 

windows windows that the state  $\sim$ 

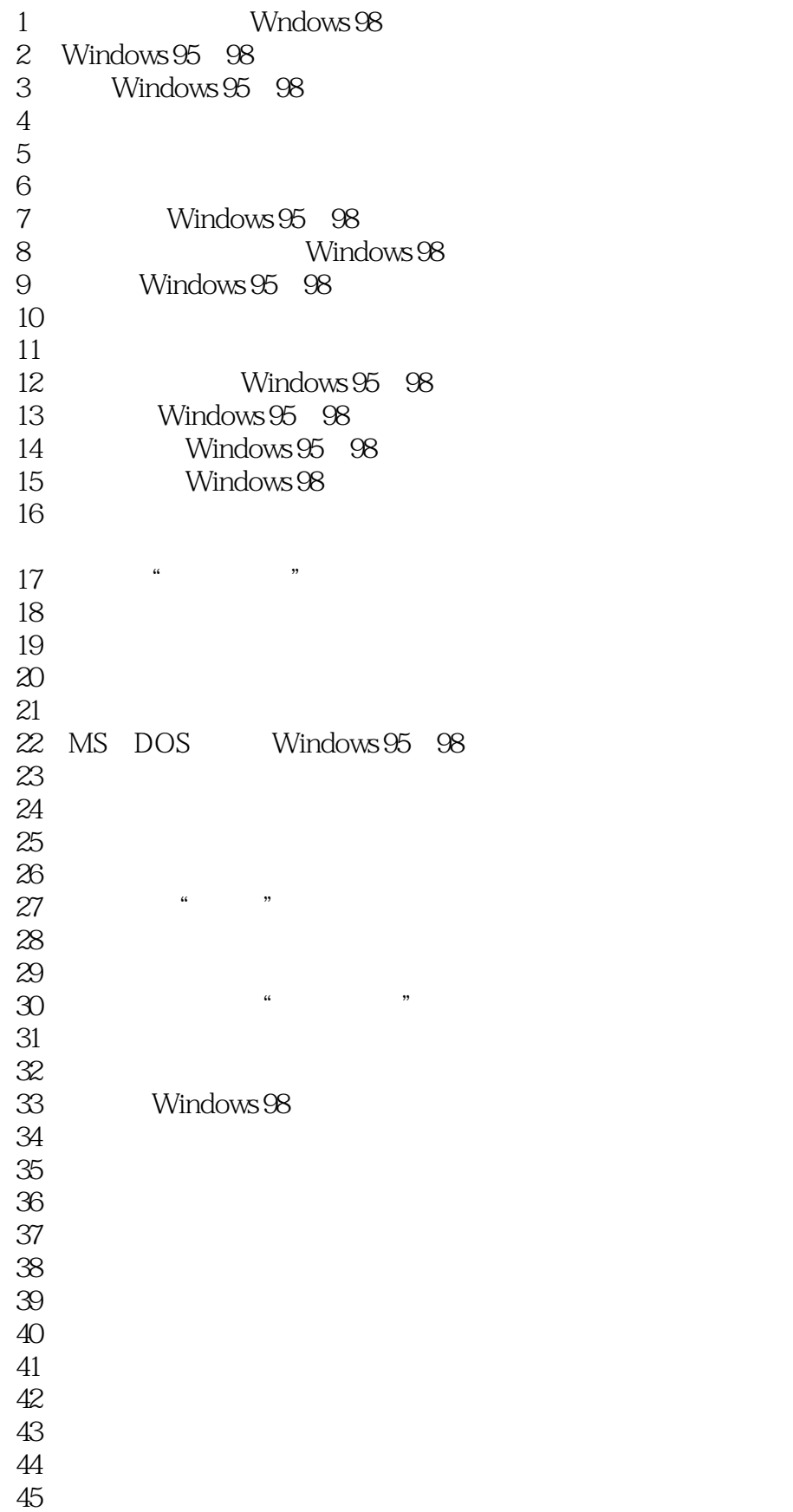

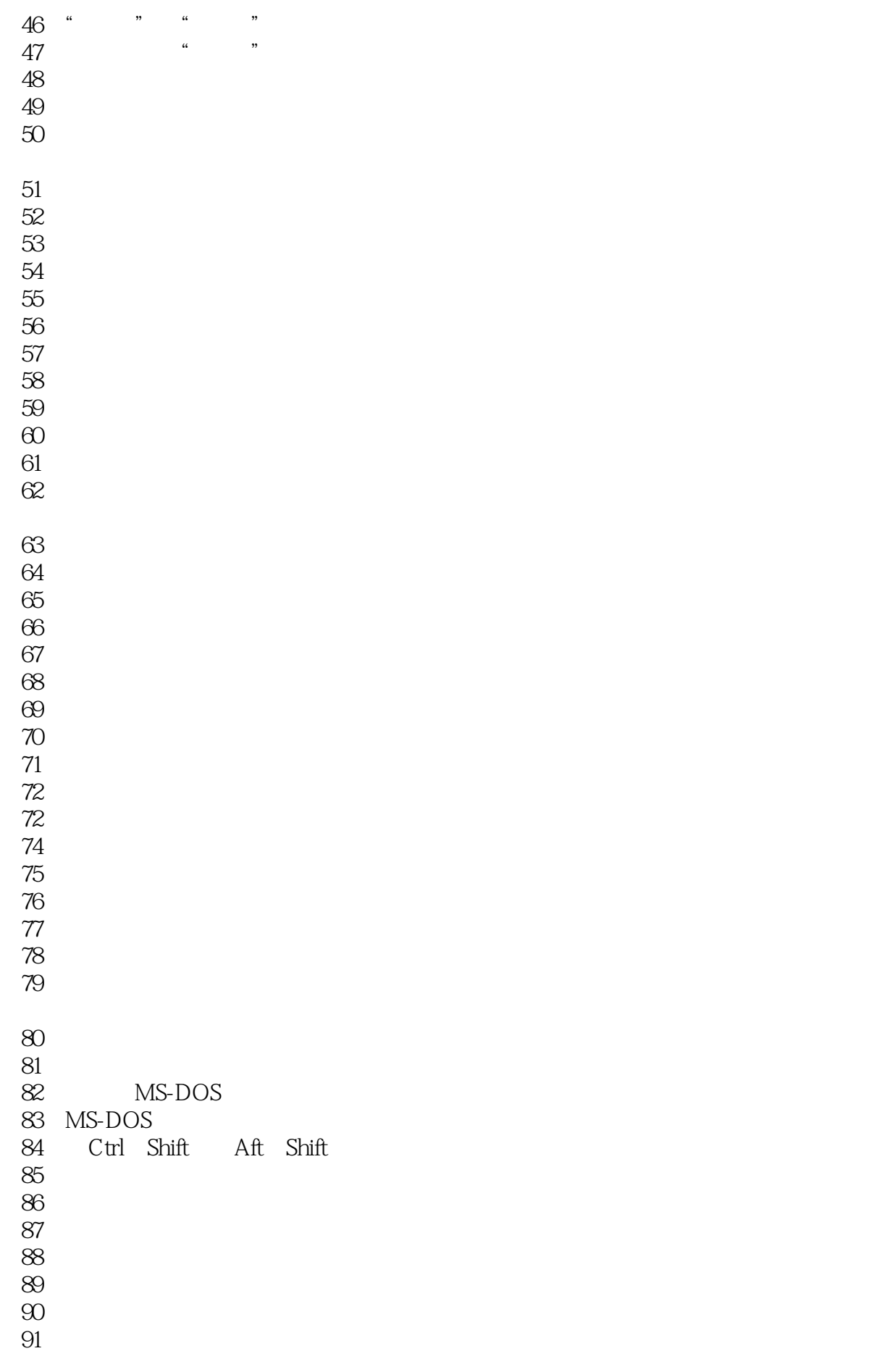

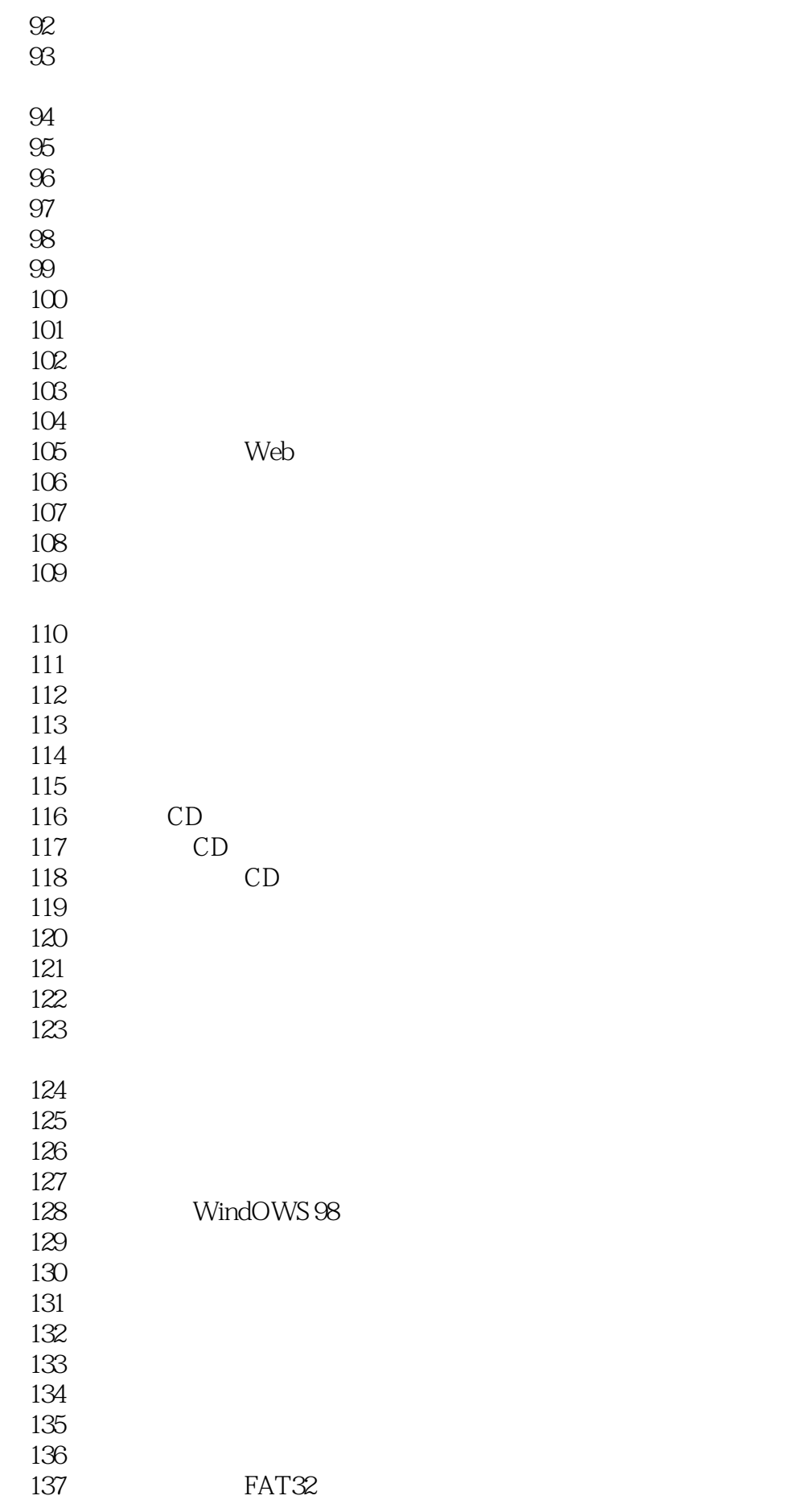

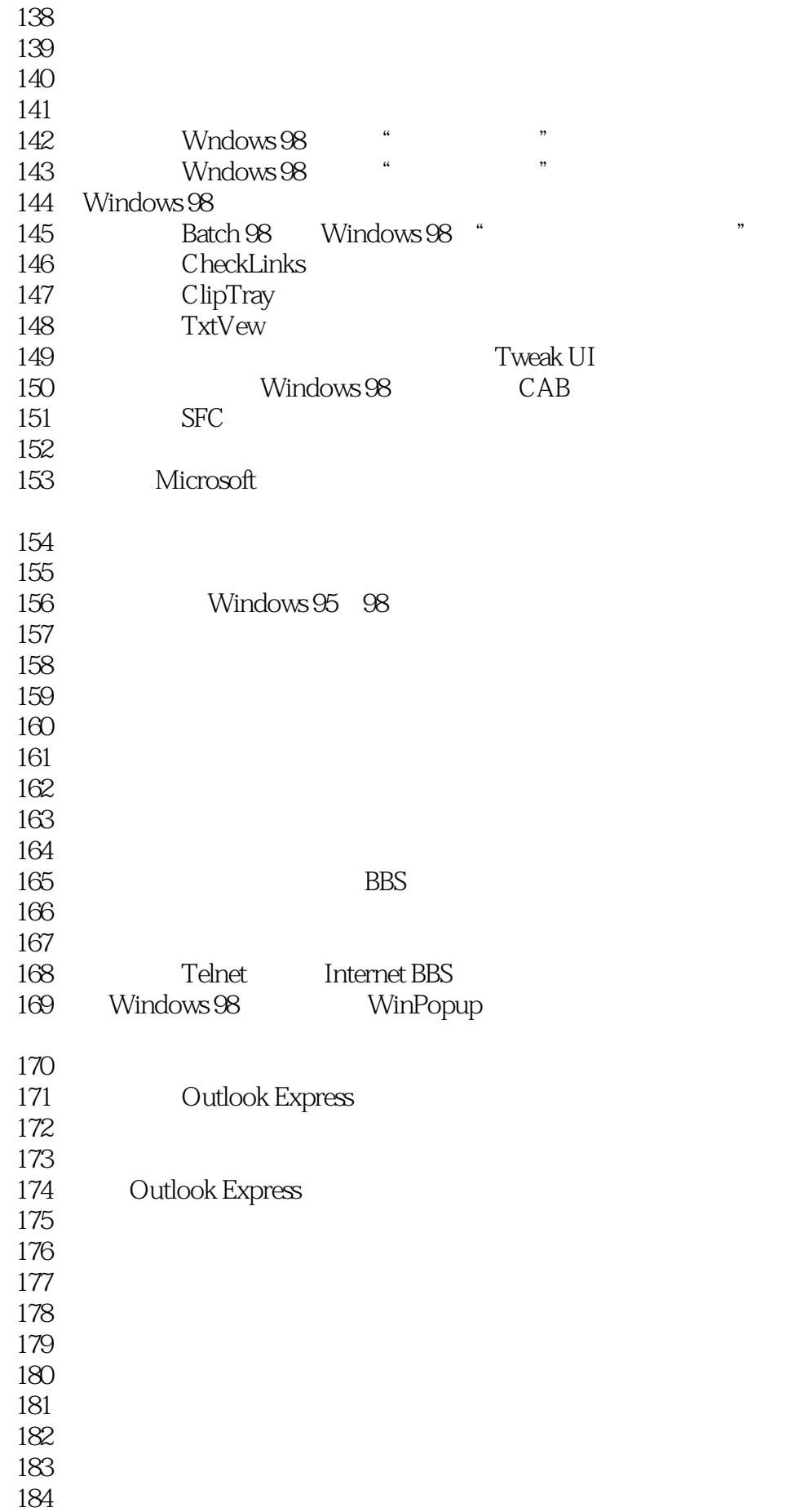

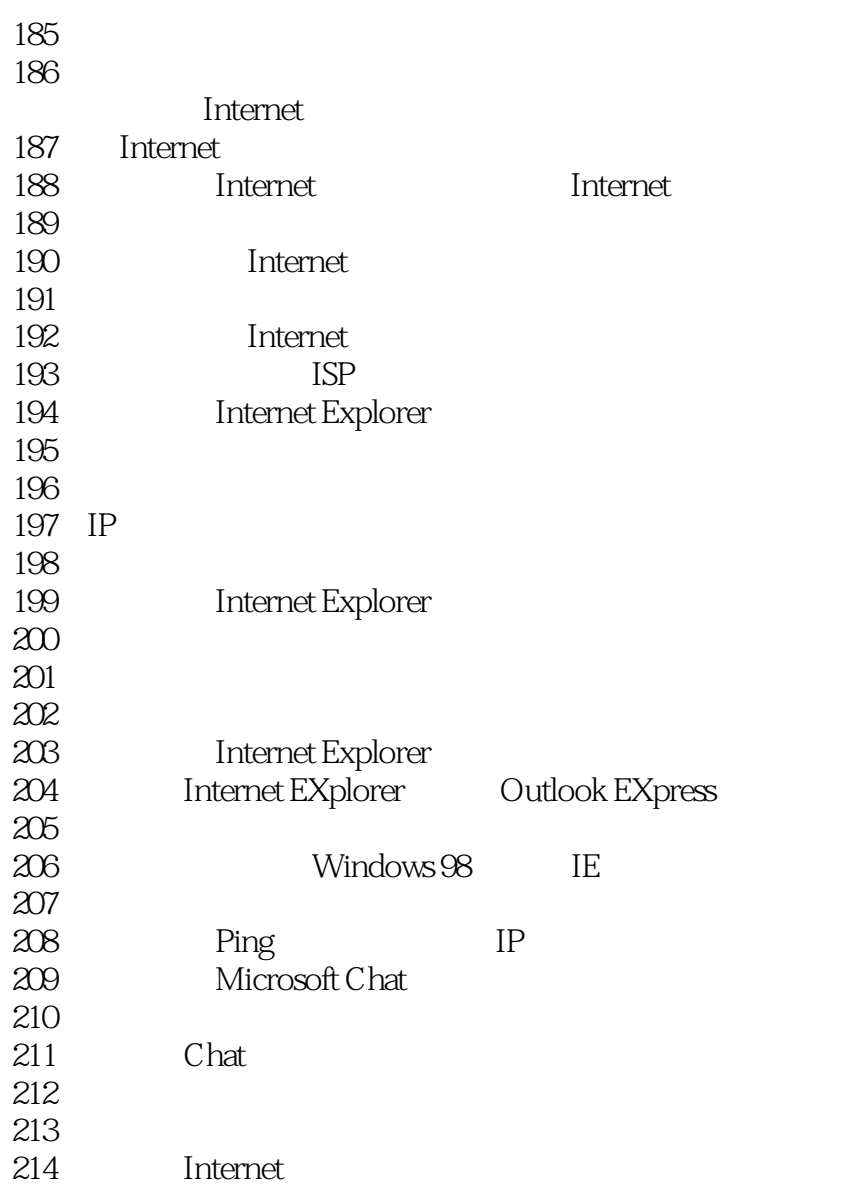

本站所提供下载的PDF图书仅提供预览和简介,请支持正版图书。

:www.tushu111.com